# **InfoTrust**

InfoTrust is prepared to handle any GA4 implementation, whether it's for 1 site or 1,000!

The benefits of implementing GA4 dual-tagging alongside Universal Analytics today cannot be overstated.

In a year from now, when your team prepares to use GA4 as the source of truth, having historical data in GA4 will be a game changer.

Let us know how we can help!

### CPG Client Programmatically Rolls Out GA4 to More Than 650 Websites

InfoTrust works with many CPG organizations around the globe, nearly all of which manage multiple brands and operate in dozens of countries. One specific client has more than 650 websites.

In preparation of Google Analytics 4 (GA4) launching as their source of truth in 2022, as well as to begin collecting historical data, the client wanted GA4 dualtagging with enhanced measurement rolled out to all 650 sites as soon as possible. Using a combination of Google Sheets, Google apps script, and Google Cloud functions, InfoTrust's automations team helped implement 650 GA4 properties, 650 GA4 data streams, and 650 GA4 configuration tags with enhanced measurement to 650 Google Tag Manager containers with cookiecompliant triggers in just a matter of days, with no errors. This process would have taken hundreds of hours to complete manually—and any future updates such as modifying enhanced measurement can still be made programmatically via the API. The client is ecstatic about the quick turnaround and ability to start analyzing all of [t](https://www.youtube.com/watch?v=r01sTQSYAYs)he new data in their GA4 properties.

### **GA4 AUTOMATION VIA GOOGLE SHEETS**

Our custom GA4 automation workbook uses Google sheets, and contains 6 tabs/spreadsheets for each of the 6 core automations it can do. This includes both net-new GA4 properties, data streams, events, and configuration tags, but also updates to existing ones:

## CPG Client Programmatically Rolls Out GA4 to More Than 650 Websites

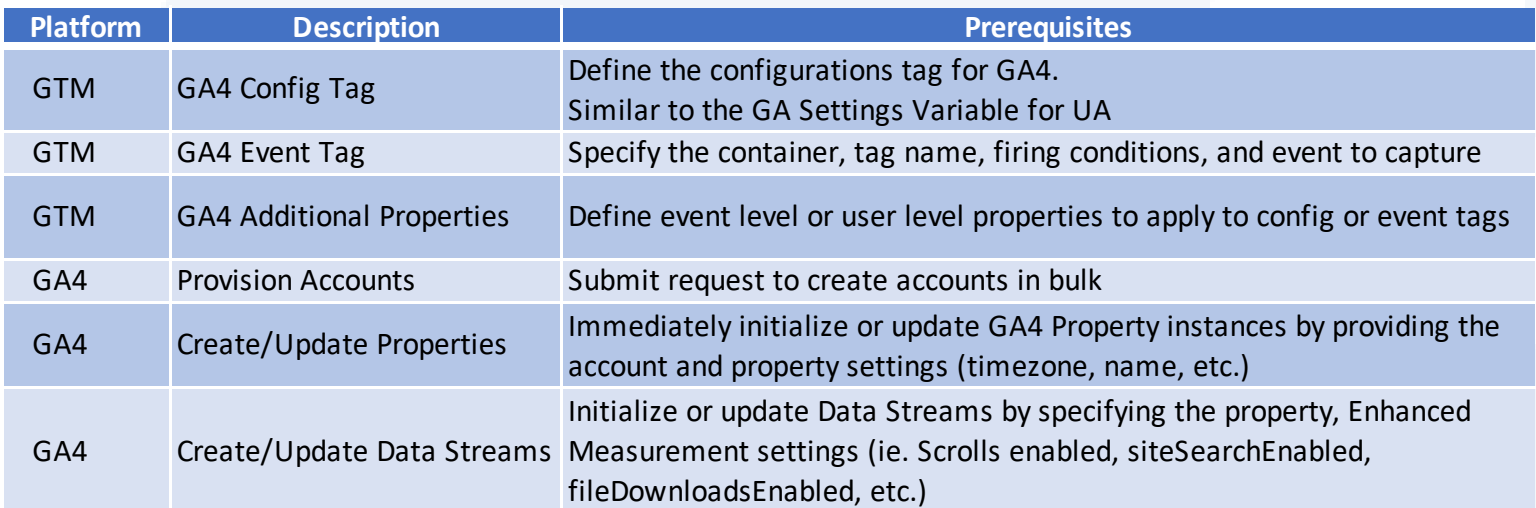

### **HOW GOOGLE SHEETS INTEGRATES WITH GOOGLE ANALYTICS**

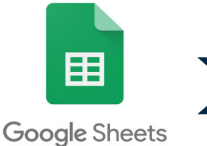

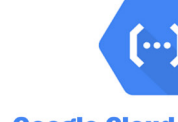

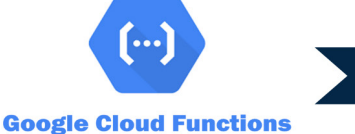

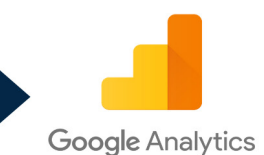

#### ABOUT INFOTRUST

**InfoTrust** [Official Website](https://infotrust.com/) [Blog](https://infotrust.com/blog/) [Other Case Studies](https://infotrust.com/resources/) [Contact Us](https://infotrust.com/talk-to-us-b/)

**Tag Inspector [Official Website](https://taginspector.com/) [Resources](https://taginspector.com/resources/)** [Contact Us](https://taginspector.com/contact/)

#### KEY INFOTRUST CONTACTS

**Peter Crofut** Director of Partnerships peter.crofut@infotrustllc.com

**Pat McInerney** Senior Partner Lead pat.mcinerney@infotrustllc.com